## **i-MSCP Software Installer**

- [Paket Installations-Skript \(Voreinstellung\)](https://wiki.i-mscp.net/doku.php?id=de:start:howto:package_installation_script)
- [Externe Skripte erstellen](https://wiki.i-mscp.net/doku.php?id=de:start:howto:package_external_scripts)
- [SQL-Dump erstellen](https://wiki.i-mscp.net/doku.php?id=de:start:howto:package_sql_dump)
- [Anforderungen an selbst erstellte Pakete](https://wiki.i-mscp.net/doku.php?id=de:start:howto:package_requirements)
- [Paket XML Dateien](https://wiki.i-mscp.net/doku.php?id=de:start:howto:package_xml_files)
- [Paket Kurzanleitung](https://wiki.i-mscp.net/doku.php?id=de:start:howto:package_short_manual)
- [Ausführliche Anleitung für Pakete](https://wiki.i-mscp.net/doku.php?id=de:start:howto:package_full_manual)

From: <https://wiki.i-mscp.net/>- **i-MSCP Documentation**

Permanent link: **<https://wiki.i-mscp.net/doku.php?id=de:packages>**

Last update: **2012/06/18 14:17**

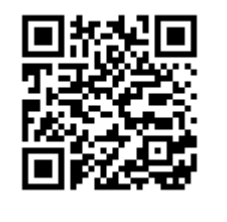